# Starting

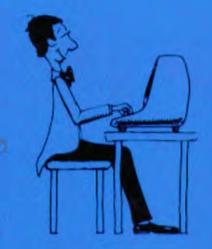

# FORTH

050Pm

.95

4 1 8330

With a foreword by Charles H. Moore

## Leo Brodie, FORTH, Inc.

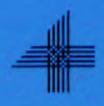

### TABLE OF CONTENTS

→ ≤ ≤ ∴ ∴ ≤ .

. . .

а.,

4. .V

-

|                  |                                                                                                    | and the second second second second second second second second second second second second second second second |                                                                |
|------------------|----------------------------------------------------------------------------------------------------|----------------------------------------------------------------------------------------------------|----------------------------------------------------------------|
| ABO              | UT THE AUTHOR                                                                                                    | 14 - 14 - 14 - 14 - 14 - 14 - 14 - 14 -                                                                          | v                                                              |
| FOR              | EWORD by Charles H. Moore                                                                                                    |                                                                                                    | vii                                                            |
| ABO              | UT THIS BOOK                                                                                                    |                                                                                                    | ix                                                             |
| ACKNOWLEDGEMENTS |                                                                                                    |                                                                                                    | xi                                                             |
| INT              | RODUCTIONS<br>Introduction for Beginners<br>Introduction for Professionals                                                                                                    |                                                                                                    | 1<br>1<br>3                                                    |
|                  | FUNDAMENTAL FORTH<br>A Living Language<br>All This and Interactive!<br>The Dictionary<br>Say What?<br>The Stack: FORTH's Worksite for A<br>Postfix Power<br>Keep Track of Your Stack<br>Review of Terms<br>Problems                                                                                                    | rithmetic                                                                                                    | 7<br>9<br>14<br>18<br>19<br>22<br>24<br>27<br>29               |
| 2                | HOW TO GET RESULTS<br>FORTH ArithmeticCalculator Styl<br>For Adventuresome Newcomers Sitti<br>Postfix Practice Problems (Quizzie<br>FORTH Arithmetic Definition Sty<br>Definition-style Practice Problems<br>The Division Operators<br>Stack Maneuvers<br>Stack Manipulation and Math Defir<br>Playing Doubles<br>Review of Terms<br>Problems | ng at a Terminal<br>2-a)<br>yle<br>s (Quizzie 2-b)                                                               | 31<br>33<br>37<br>38<br>41<br>42<br>44<br>51<br>52<br>54<br>55 |
| 3                | THE EDITOR (AND STAFF)<br>Another Look at the Dictionary<br>How FORTH Uses the Disk<br>Dear EDITOR<br>Character Editing Commands<br>The Find Buffer and the Insert Bus<br>Line Editing Commands<br>Miscellaneous EDITOR Commands<br>Getting LOAD ed<br>Review of Terms<br>Problems                                                            | ffer                                                                                                    | 57<br>57<br>63<br>66<br>69<br>73<br>75<br>79<br>86<br>87       |

xiii

-,

| 4 | DECISIONS, DECISIONS,<br>The Conditional Phrase<br>The Alternative Phrase<br>Nested [IF]   Statements<br>A Closer Look at IF<br>A Little Logic<br>Two Words with Built-in IFs<br>Review of Terms<br>Problems                                                                                                    | 89<br>89<br>92<br>93<br>95<br>97<br>101<br>104<br>105                                                        |
|---|----------------------------------------------------------------------------------------------------|----------------------------------------------------------------------------------------------------|
| 5 | THE PHILOSOPHY OF FIXED POINT<br>Quickie Operators<br>Miscellaneous Math Operators<br>The Return Stack<br>An Introduction to Floating-Point Arithmetic<br>Why FORTH Programmers Advocate Fixed-Point<br>Star-slash the Scalar<br>Some Perspective on Scaling<br>Using Rational Approximations<br>Review of Terms<br>Problems                                                                                                    | 107<br>107<br>108<br>109<br>113<br>114<br>116<br>119<br>121<br>124<br>125                                    |
| 6 | THROW IT FOR A LOOP<br>Definite Loops DOLOOP<br>Getting IFfy<br>Nested Loops<br>+LOOP<br>DOing It FORTH Style<br>Indefinite Loops<br>The Indefinitely Definite Loop<br>Review of Terms<br>Problems                                                                                                    | 127<br>127<br>131<br>132<br>133<br>135<br>138<br>140<br>144<br>145                                           |
| 7 | A NUMBER OF KINDS OF NUMBERS<br>I. FOR BEGINNERS<br>Signed vs. Unsigned Numbers<br>Arithmetic Shift<br>An Introduction to Double-length Numbers<br>Other Number Bases<br>The ASCII Character Set<br>Bit Logic<br>II. FOR EVERYBODY<br>Signed and Unsigned Numbers<br>Number Bases<br>Double-length Numbers<br>Number Formatting Double-length Unsigned<br>Number Formatting Signed and Single-length<br>Double-length Operators<br>Mixed-length Operators<br>Numbers in Definitions<br>Review of Terms<br>Problems | 149<br>150<br>153<br>154<br>155<br>156<br>158<br>160<br>160<br>162<br>164<br>170<br>173<br>174<br>176<br>180 |

xiv

| VARIABLES, CONSTANTS, AND ARRAYS<br>Variables<br>A Closer Look at Variables<br>Using a Variable as a Counter<br>Constants<br>Double-length Variables and Constants<br>Arrays<br>Another Example Using an Array for Counting<br>Factoring Definitions<br>Another Example "Looping" through an Array<br>Byte Arrays<br>Initializing an Array<br>Review of Terms<br>Problems<br>UNDER THE HOOD<br>Inside <u>INTERPRET</u><br>Vectored Execution<br>The Structure of a Dictionary Entry<br>The Basic Structure of a Colon Definition<br>Nested Levels of Execution<br>One Step Beyond<br>Abandoning the Nest<br>FORTH Geography<br>The Geography of a Multi-tasked FORTH System<br>User Variables<br>Vocabularies<br>Review of Terms<br>Problems |
|----------------------------------------------------------------------------------------------------|
| A Closer Look at Variables<br>Using a Variable as a Counter<br>Constants<br>Double-length Variables and Constants<br>Arrays<br>Another Example Using an Array for Counting<br>Factoring Definitions<br>Another Example "Looping" through an Array<br>Byte Arrays<br>Initializing an Array<br>Review of Terms<br>Problems<br>UNDER THE HOOD<br>Inside [INTERPRET]<br>Vectored Execution<br>The Structure of a Dictionary Entry<br>The Basic Structure of a Colon Definition<br>Nested Levels of Execution<br>One Step Beyond<br>Abandoning the Nest<br>FORTH Geography<br>The Geography of a Multi-tasked FORTH System<br>User Variables<br>Vocabularies<br>Review of Terms                                                                   |
| Using a Variable as a Counter<br>Constants<br>Double-length Variables and Constants<br>Arrays<br>Another Example Using an Array for Counting<br>Factoring Definitions<br>Another Example "Looping" through an Array<br>Byte Arrays<br>Initializing an Array<br>Review of Terms<br>Problems<br>UNDER THE HOOD<br>Inside [INTERPRET]<br>Vectored Execution<br>The Structure of a Dictionary Entry<br>The Basic Structure of a Colon Definition<br>Nested Levels of Execution<br>One Step Beyond<br>Abandoning the Nest<br>FORTH Geography<br>The Geography of a Multi-tasked FORTH System<br>User Variables<br>Vocabularies<br>Review of Terms                                                                                                 |
| Constants<br>Double-length Variables and Constants<br>Arrays<br>Another Example Using an Array for Counting<br>Factoring Definitions<br>Another Example "Looping" through an Array<br>Byte Arrays<br>Initializing an Array<br>Review of Terms<br>Problems<br>UNDER THE HOOD<br>Inside [INTERPRET]<br>Vectored Execution<br>The Structure of a Dictionary Entry<br>The Basic Structure of a Colon Definition<br>Nested Levels of Execution<br>One Step Beyond<br>Abandoning the Nest<br>FORTH Geography<br>The Geography of a Multi-tasked FORTH System<br>User Variables<br>Vocabularies<br>Review of Terms                                                                                                    |
| Double-length Variables and Constants<br>Arrays<br>Another Example Using an Array for Counting<br>Factoring Definitions<br>Another Example "Looping" through an Array<br>Byte Arrays<br>Initializing an Array<br>Review of Terms<br>Problems<br>UNDER THE HOOD<br>Inside <u>INTERPRET</u><br>Vectored Execution<br>The Structure of a Dictionary Entry<br>The Basic Structure of a Colon Definition<br>Nested Levels of Execution<br>One Step Beyond<br>Abandoning the Nest<br>FORTH Geography<br>The Geography of a Multi-tasked FORTH System<br>User Variables<br>Vocabularies<br>Review of Terms                                                                                                    |
| Arrays<br>Another Example Using an Array for Counting<br>Factoring Definitions<br>Another Example "Looping" through an Array<br>Byte Arrays<br>Initializing an Array<br>Review of Terms<br>Problems<br>UNDER THE HOOD<br>Inside <u>INTERPRET</u><br>Vectored Execution<br>The Structure of a Dictionary Entry<br>The Basic Structure of a Colon Definition<br>Nested Levels of Execution<br>One Step Beyond<br>Abandoning the Nest<br>FORTH Geography<br>The Geography of a Multi-tasked FORTH System<br>User Variables<br>Vocabularies<br>Review of Terms                                                                                                    |
| Another Example Using an Array for Counting<br>Factoring Definitions<br>Another Example "Looping" through an Array<br>Byte Arrays<br>Initializing an Array<br>Review of Terms<br>Problems<br>UNDER THE HOOD<br>Inside [INTERPRET]<br>Vectored Execution<br>The Structure of a Dictionary Entry<br>The Basic Structure of a Colon Definition<br>Nested Levels of Execution<br>One Step Beyond<br>Abandoning the Nest<br>FORTH Geography<br>The Geography of a Multi-tasked FORTH System<br>User Variables<br>Vocabularies<br>Review of Terms                                                                                                    |
| Factoring Definitions<br>Another Example "Looping" through an Array<br>Byte Arrays<br>Initializing an Array<br>Review of Terms<br>Problems<br>UNDER THE HOOD<br>Inside <u>INTERPRET</u><br>Vectored Execution<br>The Structure of a Dictionary Entry<br>The Basic Structure of a Colon Definition<br>Nested Levels of Execution<br>One Step Beyond<br>Abandoning the Nest<br>FORTH Geography<br>The Geography of a Multi-tasked FORTH System<br>User Variables<br>Vocabularies<br>Review of Terms                                                                                                    |
| Another Example "Looping" through an Array<br>Byte Arrays<br>Initializing an Array<br>Review of Terms<br>Problems<br>UNDER THE HOOD<br>Inside [INTERPRET]<br>Vectored Execution<br>The Structure of a Dictionary Entry<br>The Basic Structure of a Colon Definition<br>Nested Levels of Execution<br>One Step Beyond<br>Abandoning the Nest<br>FORTH Geography<br>The Geography of a Multi-tasked FORTH System<br>User Variables<br>Vocabularies<br>Review of Terms                                                                                                    |
| Byte Arrays<br>Initializing an Array<br>Review of Terms<br>Problems<br>UNDER THE HOOD<br>Inside <u>INTERPRET</u><br>Vectored Execution<br>The Structure of a Dictionary Entry<br>The Basic Structure of a Colon Definition<br>Nested Levels of Execution<br>One Step Beyond<br>Abandoning the Nest<br>FORTH Geography<br>The Geography of a Multi-tasked FORTH System<br>User Variables<br>Vocabularies<br>Review of Terms                                                                                                    |
| Review of Terms<br>Problems<br>UNDER THE HOOD<br>Inside <u>INTERPRET</u><br>Vectored Execution<br>The Structure of a Dictionary Entry<br>The Basic Structure of a Colon Definition<br>Nested Levels of Execution<br>One Step Beyond<br>Abandoning the Nest<br>FORTH Geography<br>The Geography of a Multi-tasked FORTH System<br>User Variables<br>Vocabularies<br>Review of Terms                                                                                                    |
| Problems<br>UNDER THE HOOD<br>Inside <u>INTERPRET</u><br>Vectored Execution<br>The Structure of a Dictionary Entry<br>The Basic Structure of a Colon Definition<br>Nested Levels of Execution<br>One Step Beyond<br>Abandoning the Nest<br>FORTH Geography<br>The Geography of a Multi-tasked FORTH System<br>User Variables<br>Vocabularies<br>Review of Terms                                                                                                    |
| UNDER THE HOOD<br>Inside <u>INTERPRET</u><br>Vectored Execution<br>The Structure of a Dictionary Entry<br>The Basic Structure of a Colon Definition<br>Nested Levels of Execution<br>One Step Beyond<br>Abandoning the Nest<br>FORTH Geography<br>The Geography of a Multi-tasked FORTH System<br>User Variables<br>Vocabularies<br>Review of Terms                                                                                                    |
| Inside <u>INTERPRET</u><br>Vectored Execution<br>The Structure of a Dictionary Entry<br>The Basic Structure of a Colon Definition<br>Nested Levels of Execution<br>One Step Beyond<br>Abandoning the Nest<br>FORTH Geography<br>The Geography of a Multi-tasked FORTH System<br>User Variables<br>Vocabularies<br>Review of Terms                                                                                                    |
| Inside <u>INTERPRET</u><br>Vectored Execution<br>The Structure of a Dictionary Entry<br>The Basic Structure of a Colon Definition<br>Nested Levels of Execution<br>One Step Beyond<br>Abandoning the Nest<br>FORTH Geography<br>The Geography of a Multi-tasked FORTH System<br>User Variables<br>Vocabularies<br>Review of Terms                                                                                                    |
| Vectored Execution<br>The Structure of a Dictionary Entry<br>The Basic Structure of a Colon Definition<br>Nested Levels of Execution<br>One Step Beyond<br>Abandoning the Nest<br>FORTH Geography<br>The Geography of a Multi-tasked FORTH System<br>User Variables<br>Vocabularies<br>Review of Terms                                                                                                    |
| The Structure of a Dictionary Entry<br>The Basic Structure of a Colon Definition<br>Nested Levels of Execution<br>One Step Beyond<br>Abandoning the Nest<br>FORTH Geography<br>The Geography of a Multi-tasked FORTH System<br>User Variables<br>Vocabularies<br>Review of Terms                                                                                                    |
| The Basic Structure of a Colon Definition<br>Nested Levels of Execution<br>One Step Beyond<br>Abandoning the Nest<br>FORTH Geography<br>The Geography of a Multi-tasked FORTH System<br>User Variables<br>Vocabularies<br>Review of Terms                                                                                                    |
| Nested Levels of Execution<br>One Step Beyond<br>Abandoning the Nest<br>FORTH Geography<br>The Geography of a Multi-tasked FORTH System<br>User Variables<br>Vocabularies<br>Review of Terms                                                                                                    |
| Abandoning the Nest<br>FORTH Geography<br>The Geography of a Multi-tasked FORTH System<br>User Variables<br>Vocabularies<br>Review of Terms                                                                                                    |
| FORTH Geography<br>The Geography of a Multi-tasked FORTH System<br>User Variables<br>Vocabularies<br>Review of Terms                                                                                                    |
| The Geography of a Multi-tasked FORTH System<br>User Variables<br>Vocabularies<br>Review of Terms                                                                                                    |
| User Variables<br>Vocabularies<br>Review of Terms                                                                                                    |
| Vocabularies<br>Review of Terms                                                                                                    |
|                                                                                                    |
| Problems                                                                                                    |
|                                                                                                    |
| I/O AND YOU                                                                                                    |
| Block Buffer Basics                                                                                                    |
| Output Operators                                                                                                    |
| Outputting Strings from Disk                                                                                                    |
| Internal String Operators                                                                                                    |
| Single-character Input                                                                                                    |
| String Input Commands, from the Bottom up                                                                                                    |
| Number Input Conversions                                                                                                    |
| A Closer Look at WORD                                                                                                    |
| String Comparisons<br>Review of Terms                                                                                                    |
| Problems                                                                                                    |
| · · · · · · · · · · · · · · · · · · ·                                                                                                    |
|                                                                                                    |
|                                                                                                    |
|                                                                                                    |
| 1 1 1 1 1 1 1 1 1 1 1 1 1 1 1 1 1 1 1                                                                                                    |
|                                                                                                    |
|                                                                                                    |
| - 20 A                                                                                                    |
|                                                                                                    |
|                                                                                                    |
|                                                                                                    |
|                                                                                                    |
| xv                                                                                                    |

.

| 11 | EXTENDING THE COMPILER:                |      |
|----|----------------------------------------|------|
|    | DEFINING WORDS AND COMPILING WORDS     | 289  |
|    | Just a Question of Time                | 289  |
|    | How to Define a Defining Word          | 290  |
|    | Defining Words You Can Define Yourself | 293  |
|    | How to Control the Colon Compiler      | 299  |
|    | More Compiler-controlling Words        | 303  |
|    | An Introduction to FORTH Flowcharts    | 307  |
|    | Curtain Calls                          | 309  |
|    | Review of Terms                        | 314  |
|    | Problems                               | 315  |
| 12 | TTEL EXAMPLES                          | 31.7 |
|    | A II Game                              | 318  |
|    | Fire Away!                             | 328  |
|    | No Weighting                           | 341  |
|    | Review of Terms                        | 348  |

### APPENDICES

- 1. Answers to Problems
- 2. Further Features of polyfORTH
- 3. FORTH-79 Standard
- 4. Summary of FORTH Words

### TABLE OF HANDY HINTS

z

| A Non-Destructive Stack Print                | 50  |
|----------------------------------------------|-----|
| When a Block Won't LOAD                      | 82  |
| A Better Non-Destructive Stack Print         | 83  |
| How to Clear the Stack                       | 137 |
| · and QUIT                                   | 142 |
| A finition for BINARY or Any-ARY             | 163 |
| How to LOCATE a Source Definition            | 245 |
| A Random Number Generator                    | 265 |
| Two Convenient Additions to the Editor       | 269 |
| Entering Long Definitions from Your Terminal | 306 |

xvi